## SAP ABAP table CACS S STTCRU D {Standard Agreemt for Add. Commissn Cases - Data (no version)}

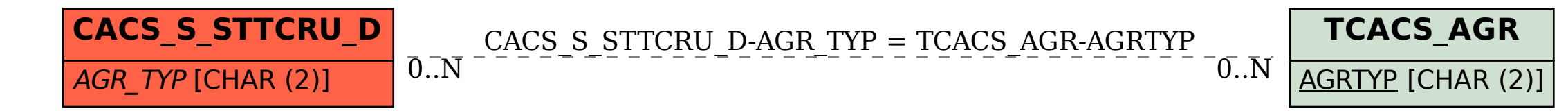